*Indirect Methods of Streamflow Measurement Formulas...* 1/15

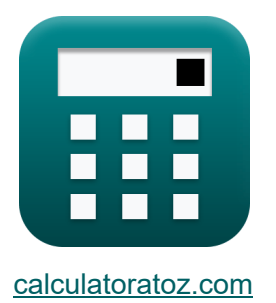

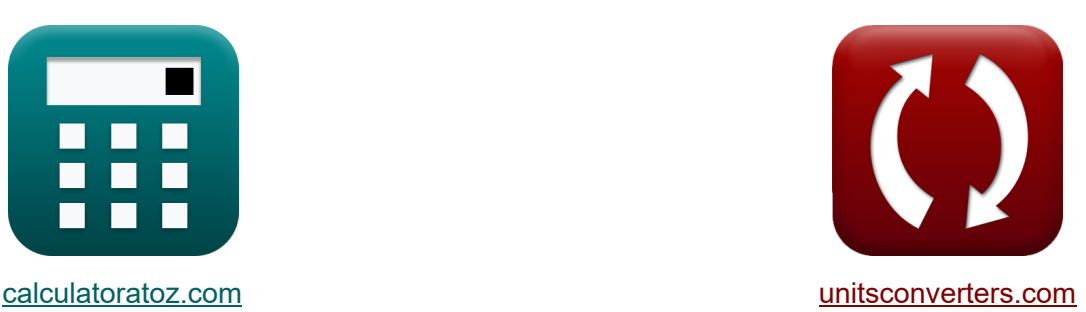

# **Indirecte methoden voor stroommeting Formules**

[Rekenmachines!](https://www.calculatoratoz.com/nl) Voorbeelden! [Conversies!](https://www.unitsconverters.com/nl)

Voorbeelden!

Bladwijzer **[calculatoratoz.com](https://www.calculatoratoz.com/nl)**, **[unitsconverters.com](https://www.unitsconverters.com/nl)**

Breedste dekking van rekenmachines en groeiend - **30.000\_ rekenmachines!** Bereken met een andere eenheid voor elke variabele - **In ingebouwde eenheidsconversie!**

Grootste verzameling maten en eenheden - **250+ metingen!**

DEEL dit document gerust met je vrienden!

*[Laat hier uw feedback achter...](https://docs.google.com/forms/d/e/1FAIpQLSf4b4wDgl-KBPJGChMJCxFlqrHvFdmw4Z8WHDP7MoWEdk8QOw/viewform?usp=pp_url&entry.1491156970=Indirecte%20methoden%20voor%20stroommeting%20Formules)*

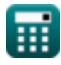

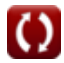

# **Lijst van 33 Indirecte methoden voor stroommeting Formules**

## **Indirecte methoden voor stroommeting**

## **Stromingsmeetstructuren**

**1) Ga over Weir, gegeven ontslag** 

$$
\pmb{\kappa}\textrm{H}=\left(\frac{\textrm{Q}_{\textrm{f}}}{\textrm{k}}\right)^{\frac{1}{n_{\textrm{system}}}}
$$

$$
\boxed{\text{ex}}\ \frac{2.800161\text{m} = \left(\frac{30.0\text{m}^3/\text{s}}{2}\right)^{\frac{1}{2.63}}}
$$

**2) Ondergedompelde stroom over stuw met behulp van Villemonte-formule** 

$$
\boldsymbol{\kappa} \boxed{\boldsymbol{\mathrm{Q}}_{\mathrm{s}} = \boldsymbol{\mathrm{Q}}_{1} \cdot \left(1 - \left(\frac{\mathrm{H}_2}{\mathrm{H}_1}\right)^{\mathrm{n}} - \left\{\text{head}\right\}}\right)^{0.385}}
$$

$$
\boxed{18.99366\text{m}^3/\text{s}=20\text{m}^3/\text{s}\cdot\left(1-\left(\frac{5\text{m}}{10.01\text{m}}\right)^{2.99\text{m}}\right)^{0.385}}
$$

## **3) Ontslag bij Structuur**

$$
\begin{aligned} &\textbf{fx} \Big[Q_{\text{f}} = k \cdot \big(H^{\text{n}_\text{system}}\big) \Big] \\ &\textbf{ex} \end{aligned} \qquad \qquad \begin{aligned} &\textbf{Rekenmachine openen } \textbf{C} \\ &\textbf{O} \end{aligned}
$$

**ex**

**[Rekenmachine openen](https://www.calculatoratoz.com/nl/head-over-weir-given-discharge-calculator/Calc-11051)** 

#### **4) Vrije stroomafvoer onder het hoofd met behulp van ondergedompelde** stroomover stuw<sup>c</sup>

$$
\boxed{\kappa\text{ Q}_1=\frac{\text{Q}_\text{s}}{\left(1-\left(\frac{\text{H}_2}{\text{H}_1}\right)^{n}-\{\text{head}\}\right)^{0.385}}}
$$
ex 20.00667m³/s = 
$$
\frac{19 \text{m}^3/\text{s}}{\sqrt{1-\frac{19 \text{m}^3}{\text{s}}}}
$$

$$
\langle 20.00667 \text{m}^3/\text{s} = \frac{13 \text{m}^3/\text{s}}{\left(1 - \left(\frac{5 \text{m}}{10.01 \text{m}}\right)^{2.99 \text{m}}\right)^{0.385}}
$$

## **Hellinggebiedmethode**

**5) Eddy Loss** 

$$
\boldsymbol{\kappa}\boxed{\boldsymbol{\mathrm{h}}_{\mathrm{e}} = \left(\boldsymbol{\mathrm{h}}_{1} - \boldsymbol{\mathrm{h}}_{2}\right) + \left(\frac{V_{1}^{2}}{2 \cdot \boldsymbol{\mathrm{g}}} - \frac{V_{2}^{2}}{2 \cdot \boldsymbol{\mathrm{g}}}\right) - \boldsymbol{\mathrm{h}}_{\mathrm{f}}}
$$

$$
\texttt{ex}\left[15.96939 = (50\text{m} - 20\text{m}) + \left(\frac{(10\text{m/s})^2}{2\cdot 9.8\text{m/s}^2} - \frac{(9\text{m/s})^2}{2\cdot 9.8\text{m/s}^2}\right) - 15\right]
$$

#### **6) Hoofdverlies in Reikwijdte**

$$
\mathbf{h}_1 = \mathbf{Z}_1 + \mathbf{y}_1 + \left(\frac{\mathbf{V}_1^2}{2 \cdot \mathbf{g}}\right) - \mathbf{Z}_2 - \mathbf{y}_2 - \frac{\mathbf{V}_2^2}{2 \cdot \mathbf{g}}
$$

$$
2.469388 m = 11.5 m + 14 m + \left(\frac{\left(10 m/s\right)^2}{2 \cdot 9.8 m/s^2}\right) - 11 m - 13 m - \frac{\left(9 m/s\right)^2}{2 \cdot 9.8 m/s^2}
$$

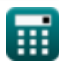

**ex**

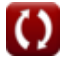

**[Rekenmachine openen](https://www.calculatoratoz.com/nl/free-flow-discharge-under-head-using-submerged-flow-over-weir-calculator/Calc-11059)** 

**[Rekenmachine openen](https://www.calculatoratoz.com/nl/eddy-loss-calculator/Calc-11077)** 

*Indirect Methods of Streamflow Measurement Formulas...* 4/15

#### **7) Wrijvingsverlies**

$$
\boldsymbol{\kappa}\!\left|\mathbf{h}_{\mathrm{f}}=\left(\mathbf{h}_{1}-\mathbf{h}_{2}\right)+\left(\frac{\mathbf{V}_{1}^{2}}{2\cdot\mathbf{g}}-\frac{\mathbf{V}_{2}^{2}}{2\cdot\mathbf{g}}\right)-\mathbf{h}_{\mathrm{e}}\right|
$$

**[Rekenmachine openen](https://www.calculatoratoz.com/nl/frictional-loss-calculator/Calc-11076)** 

**[Rekenmachine openen](https://www.calculatoratoz.com/nl/discharge-in-non-uniform-flow-by-conveyance-method-calculator/Calc-11532)** 

**[Rekenmachine openen](https://www.calculatoratoz.com/nl/average-conveyance-of-channel-for-non-uniform-flow-calculator/Calc-11503)** 

$$
\texttt{ex}\left[30.43339 = (50\text{m} - 20\text{m}) + \left(\frac{\left(10\text{m/s}\right)^2}{2\cdot 9.8\text{m/s}^2} - \frac{\left(9\text{m/s}\right)^2}{2\cdot 9.8\text{m/s}^2}\right) - 0.536\right]
$$

## **Niet-uniforme stroom**

#### **8) Afvoer in niet-uniforme stroom via transportmethode**

$$
\boldsymbol{\kappa} \boxed{\boldsymbol{\mathrm{Q}} = \boldsymbol{\mathrm{K}} \cdot \sqrt{\boldsymbol{\mathrm{S}}_{\mathrm{favg}}}}
$$

$$
\boxed{\text{ex}}\boxed{9.797959\text{m}^3/\text{s}=8\cdot\sqrt{1.5}}
$$

## **9) Gemiddeld transport van kanaal voor niet-uniforme stroom**

$$
\mathbf{\overline{k}\,K_{avg}} = \sqrt{\mathrm{K_1}\cdot\mathrm{K_2}}\Bigg]
$$

$$
\boxed{\text{ex}}\,1780.481 = \sqrt{1824 \cdot 1738}
$$

#### **10) Gemiddelde energiehelling gegeven gemiddeld transport voor nietuniformestroom**

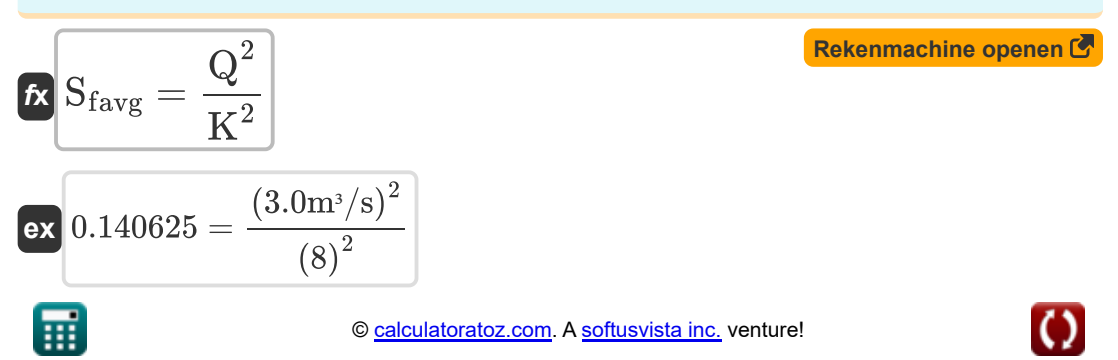

*Indirect Methods of Streamflow Measurement Formulas...* 5/15

## **11) Gemiddelde energiehelling gegeven wrijvingsverlies**

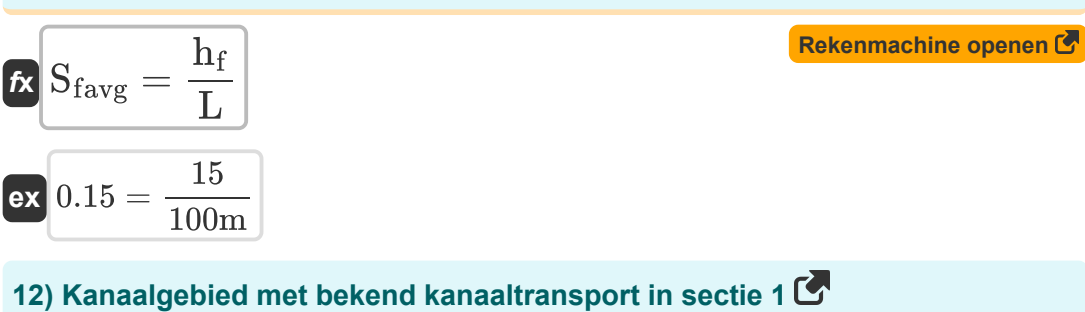

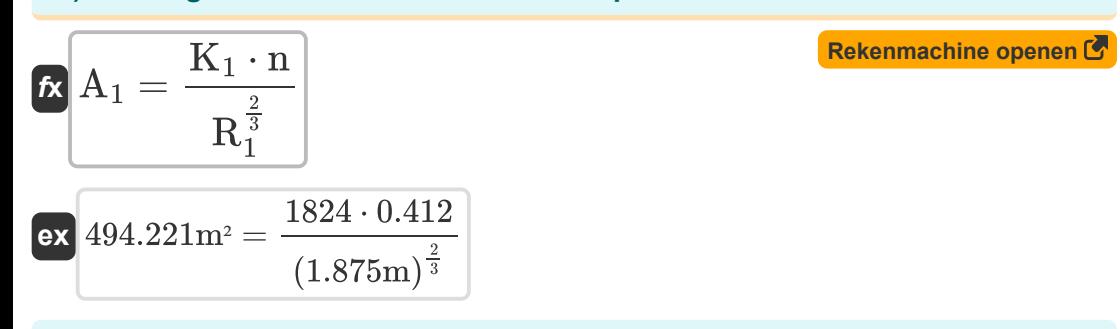

## **13) Kanaalgebied met bekend kanaaltransport in sectie 2**

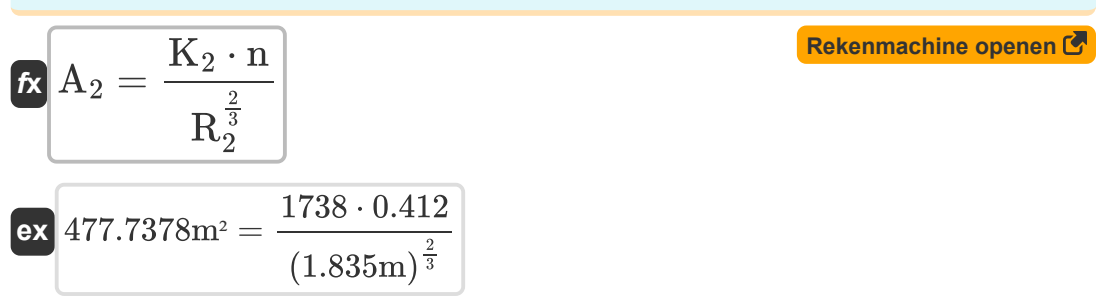

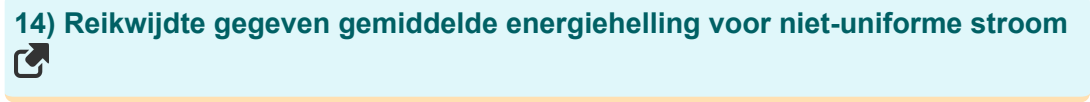

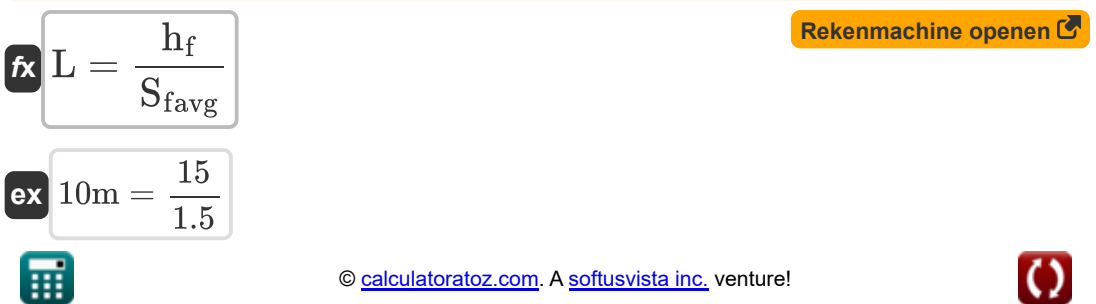

*Indirect Methods of Streamflow Measurement Formulas...* 6/15

## **15) Transport van kanaal aan eindsecties op 1**

$$
\boldsymbol{\kappa}\boxed{\mathrm{K}_1=\left(\frac{1}{\mathrm{n}}\right)\cdot\mathrm{A}_1\cdot\mathrm{R}_1^{\frac{2}{3}}}
$$

$$
\textbf{ex}\textcolor{red}{\textbf{1823.184}}=\textcolor{red}{\left(\frac{1}{0.412}\right)\cdot 494\text{m}^2 \cdot (1.875\text{m})^{\frac{2}{3}}}
$$

**16) Transport van kanaal aan eindsecties op 2** 

$$
\kappa\boxed{\mathrm{K}_2=\left(\frac{1}{\mathrm{n}}\right)\cdot\mathrm{A}_2\cdot\mathrm{R}_2^{\frac{2}{3}}}
$$

$$
\textbf{ex}\text{ } \boxed{ 1738.954 = \left( \frac{1}{0.412} \right) \cdot 478 \text{m}^2 \cdot \left( 1.835 \text{m} \right)^{\frac{2}{3}} }
$$

## **17) Transport van kanaal gegeven afvoer in niet-uniforme stroom**

$$
\kappa \overline{K} = \frac{Q}{\sqrt{S_{favg}}}
$$
  
ex 
$$
2.44949 = \frac{3.0 \text{m}^3/\text{s}}{\sqrt{1.5}}
$$

**18) Transport van kanaal voor niet-uniforme stroom voor eindsectie** 

$$
K_2 = \frac{K_{avg}^2}{K_1}
$$
\n
$$
K_2 = \frac{(1780)^2}{1824}
$$
\nEx 1737.061 = 
$$
\frac{(1780)^2}{1824}
$$

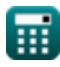

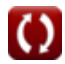

**[Rekenmachine openen](https://www.calculatoratoz.com/nl/conveyance-of-channel-at-end-sections-at-2-calculator/Calc-37430)** 

**[Rekenmachine openen](https://www.calculatoratoz.com/nl/conveyance-of-channel-given-discharge-in-non-uniform-flow-calculator/Calc-11706)** 

*Indirect Methods of Streamflow Measurement Formulas...* 7/15

#### **19) Transport van kanaal voor niet-uniforme stroom voor eindsecties**

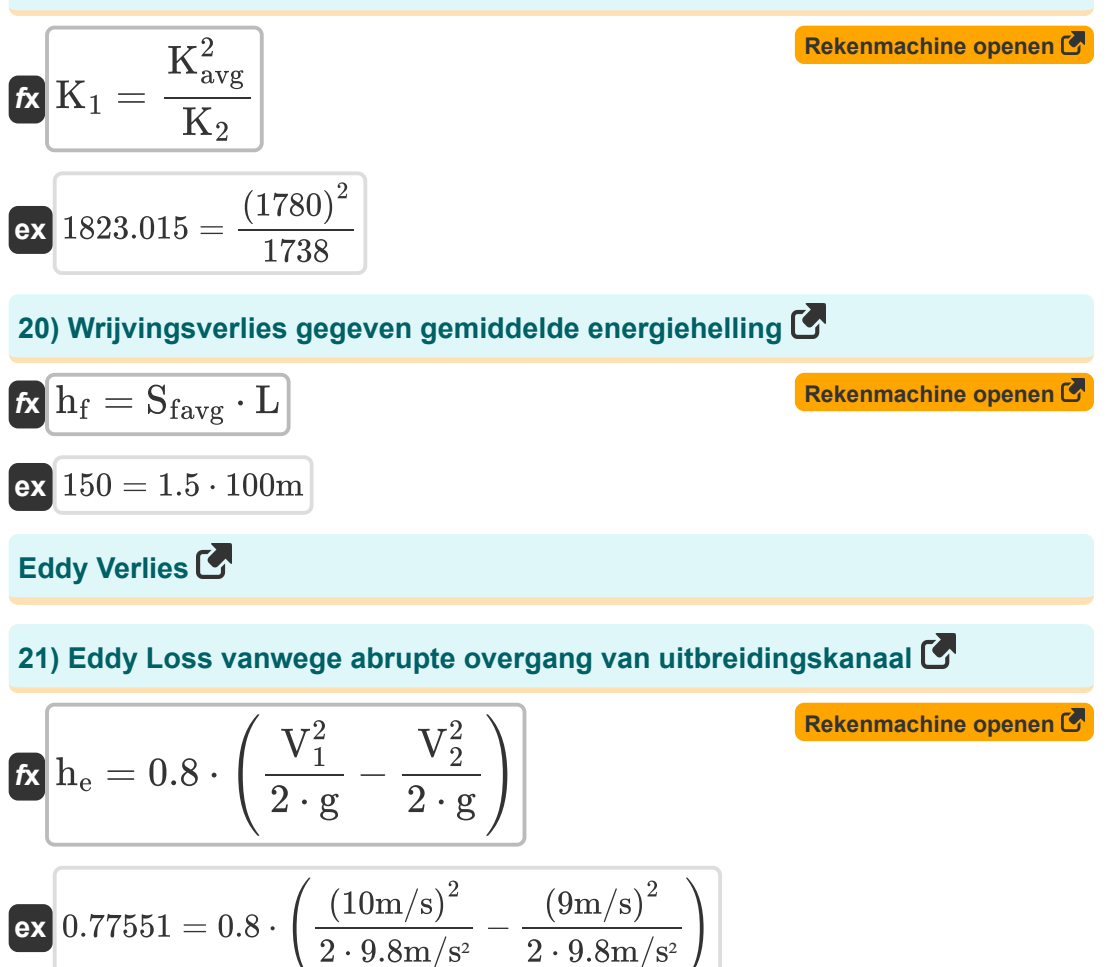

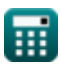

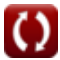

*Indirect Methods of Streamflow Measurement Formulas...* 8/15

## **22) Eddy Loss voor abrupte contractiekanaalovergang**

$$
\begin{aligned} & {\bm h}_{\rm e} = 0.6 \cdot \left( \frac{V_1^2}{2 \cdot {\rm g}} - \frac{V_2^2}{2 \cdot {\rm g}} \right) \cr & {\bm \mathrm{ex}}\; 0.581633 = 0.6 \cdot \left( \frac{\left( 10 {\rm m/s} \right)^2}{2 \cdot 9.8 {\rm m/s^2}} - \frac{\left( 9 {\rm m/s} \right)^2}{2 \cdot 9.8 {\rm m/s^2}} \right) \end{aligned}
$$

## **23) Eddy Loss voor geleidelijke uitbreiding Kanaalovergang**

$$
\kappa\!\left[\!\text{h}_\text{e}=0.3\cdot\left(\dfrac{\text{V}_1^2}{2\cdot \text{g}}-\dfrac{\text{V}_2^2}{2\cdot \text{g}}\right)\!\right]
$$

$$
\textbf{ex } 0.290816 = 0.3 \cdot \left(\frac{\left(10\text{m/s}\right)^2}{2 \cdot 9.8 \text{m/s}^2} - \frac{\left(9\text{m/s}\right)^2}{2 \cdot 9.8 \text{m/s}^2}\right) \Bigg|
$$

**24) Eddy Loss voor niet-uniforme stroom** 

$$
\begin{aligned} \textbf{f} \textbf{x} \, \textbf{h}_{\textbf{e}} &= \textbf{K}_{\textbf{e}} \cdot \left( \frac{\textbf{V}_{1}^{2}}{2 \cdot \textbf{g}} - \frac{\textbf{V}_{2}^{2}}{2 \cdot \textbf{g}} \right) \\ \textbf{e} \textbf{x} \, \textbf{0.95} &= 0.98 \cdot \left( \frac{\left( 10 \text{m/s} \right)^{2}}{2 \cdot 9.8 \text{m/s}^{2}} - \frac{\left( 9 \text{m/s} \right)^{2}}{2 \cdot 9.8 \text{m/s}^{2}} \right) \end{aligned}
$$

**[Rekenmachine openen](https://www.calculatoratoz.com/nl/eddy-loss-for-non-uniform-flow-calculator/Calc-11506)** 

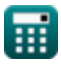

**[Rekenmachine openen](https://www.calculatoratoz.com/nl/eddy-loss-for-abrupt-contraction-channel-transition-calculator/Calc-11512)** 

*Indirect Methods of Streamflow Measurement Formulas...* 9/15

# **25) Eddy-verlies voor geleidelijke contractiekanaalovergang**

$$
\begin{array}{|c|c|} \hline \\[-16pt] \hline \\[-16pt] \h
$$

## **Uniforme stroom**

**26) Afvoer voor uniforme stroom gegeven energiehelling** 

$$
\kappa\boxed{\text{Q}=\text{K}\cdot\sqrt{\text{S}_\text{f}}}
$$

$$
\boxed{\text{ex}}{\text{2.993326m}^3/\text{s}=8\cdot\sqrt{0.140}}
$$

# **27) Energiehelling voor uniforme stroom**

$$
\begin{aligned} \mathbf{K} \, \overline{\text{S}_{\text{f}}} &= \frac{\text{Q}^2}{\text{K}^2} \\ \text{ex } 0.140625 &= \frac{\left(3.0 \text{m}^3/\text{s}\right)^2}{\left(8\right)^2} \end{aligned}
$$

**[Rekenmachine openen](https://www.calculatoratoz.com/nl/energy-slope-for-uniform-flow-calculator/Calc-11083)** 

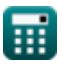

*Indirect Methods of Streamflow Measurement Formulas...* 10/15

#### **28) Hydraulische straal gegeven transport van kanaal voor uniforme stroom**  $\overline{\mathbf{C}}$

$$
\kappa_{\rm FH}=\left(\frac{{\rm K}}{\left(\frac{1}{{\rm n}}\right)\cdot{\rm A}}\right)^{\frac{3}{2}}
$$

**[Rekenmachine openen](https://www.calculatoratoz.com/nl/hydraulic-radius-given-conveyance-of-channel-for-uniform-flow-calculator/Calc-11498)** 

**[Rekenmachine openen](https://www.calculatoratoz.com/nl/area-of-channel-with-known-conveyance-of-channel-calculator/Calc-11497)** 

$$
\textbf{ex } 0.143949\text{m} = \left(\frac{8}{\left(\frac{1}{0.412}\right) \cdot 12.0 \text{m}^2}\right)^{\frac{3}{2}}
$$

## **29) Kanaalgebied met bekend kanaaltransport**

$$
\textbf{K} \boxed{\textbf{A} = \frac{\textbf{K}}{\textbf{r}^{\frac{2}{3}}_{\textbf{H}}} \cdot \left( \frac{1}{\textbf{n}} \right)}
$$

$$
\textbf{ex}\left[40.66151\text{m}^{\text{2}}=\frac{8}{\left(0.33\text{m}\right)^{\frac{2}{3}}}\cdot\left(\frac{1}{0.412}\right)\right]
$$

0.140

# **30) Lengte van bereik volgens Manning's formule voor uniforme stroom**

$$
\mathbf{f} \times \mathbf{L} = \frac{\mathbf{h}_{\rm f}}{\mathbf{S}_{\rm f}}
$$
\nex  $107.1429 \text{m} = \frac{15}{2.142}$ 

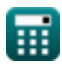

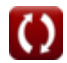

*Indirect Methods of Streamflow Measurement Formulas...* 11/15

**[Rekenmachine openen](https://www.calculatoratoz.com/nl/conveyance-of-channel-calculator/Calc-37434)** 

**[Rekenmachine openen](https://www.calculatoratoz.com/nl/conveyance-of-channel-given-energy-slope-calculator/Calc-11084)** 

## **31) Transport van kanaal**

$$
\mathbf{K} = \left(\frac{1}{n}\right) \cdot A \cdot r_H^{\frac{2}{3}}
$$

$$
\textbf{ex}\text{ 13.90892} = \left(\frac{1}{0.412}\right)\cdot 12.0 \text{m}^2 \cdot \left(0.33\text{m}\right)^{\frac{2}{3}}
$$

**32) Transport van kanaal gegeven energiehelling** 

$$
\kappa \overline{K} = \sqrt{\frac{Q^2}{S_f}}
$$

$$
\text{ex } 8.017837 = \sqrt{\frac{\left(3.0 \text{m}^3/\text{s}\right)^2}{0.140}}
$$

## **33) Wrijvingsverlies gegeven energiehelling**

$$
\textbf{f} \textbf{x} \boxed{\textbf{h}_{\textbf{f}} = \textbf{S}_{\textbf{f}} \cdot \textbf{L}}
$$

**[Rekenmachine openen](https://www.calculatoratoz.com/nl/frictional-loss-given-energy-slope-calculator/Calc-11080)** 

**ex** 14 = 0.140 ⋅ 100m

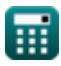

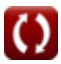

# **Variabelen gebruikt**

- **A** Dwarsdoorsnedegebied *(Plein Meter)*
- **A<sup>1</sup>** Gebied van kanaalsectie 1 *(Plein Meter)*
- **A<sup>2</sup>** Gebied van kanaalsectie 2 *(Plein Meter)*
- **g** Versnelling als gevolg van zwaartekracht *(Meter/Plein Seconde)*
- **H** Ga over Weir *(Meter)*
- **h<sup>1</sup>** Hoogte boven datum op sectie 1 *(Meter)*
- **H<sup>1</sup>** Stroomopwaartse hoogte van het wateroppervlak *(Meter)*
- **h<sup>2</sup>** Hoogte boven datum op sectie 2 *(Meter)*
- **H<sup>2</sup>** Stroomafwaartse hoogte van het wateroppervlak *(Meter)*
- **h<sup>e</sup>** Eddy Verlies
- **h<sup>f</sup>** Wrijvingsverlies
- **h<sup>l</sup>** Hoofdverlies binnen bereik *(Meter)*
- **k** Systeemconstante k
- **K** Transportfunctie
- **K<sup>1</sup>** Transport van kanaal aan eindsecties bij (1)
- **K<sub>2</sub>** Transport van kanaal aan eindsecties bij (2)
- **Kavg** Gemiddeld transport van kanaal
- **K<sup>e</sup>** Eddy-verliescoëfficiënt
- **L** Bereik *(Meter)*
- **n** Manning's ruwheidscoëfficiënt  $\bullet$
- **nhead** Exponent van hoofd *(Meter)*  $\bullet$
- **nsystem** Systeemconstante n
- **Q** Afvoer *(Kubieke meter per seconde)*

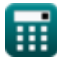

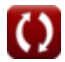

*Indirect Methods of Streamflow Measurement Formulas...* 13/15

- **Q<sup>1</sup>** Vrije stroomafvoer onder kop H1 *(Kubieke meter per seconde)*
- **Q<sup>f</sup>** Stroomafvoer *(Kubieke meter per seconde)*
- **Q<sup>s</sup>** Ondergedompelde ontlading *(Kubieke meter per seconde)*
- **R<sup>1</sup>** Hydraulica Radius van kanaalsectie 1 *(Meter)*
- **R<sup>2</sup>** Hydraulica Radius van kanaalsectie 2 *(Meter)*
- **r<sup>H</sup>** Hydraulische straal *(Meter)*
- **S<sup>f</sup>** Energie helling
- **Sfavg** Gemiddelde energiehelling
- **V<sup>1</sup>** Gemiddelde snelheid bij eindsecties bij (1) *(Meter per seconde)*
- **V<sup>2</sup>** Gemiddelde snelheid bij eindsecties bij (2) *(Meter per seconde)*
- **y<sup>1</sup>** Hoogte boven kanaalhelling op 1 *(Meter)*
- **y<sup>2</sup>** Hoogte boven kanaalhelling op 2 *(Meter)*
- **Z<sup>1</sup>** Statische koppen bij eindsecties bij (1) *(Meter)*
- **Z<sup>2</sup>** Statische kop bij eindsecties bij (2) *(Meter)*

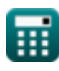

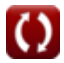

# **Constanten, functies, gebruikte metingen**

- Functie: **sqrt**, sqrt(Number) *Square root function*
- Meting: **Lengte** in Meter (m) *Lengte Eenheidsconversie*
- Meting: Gebied in Plein Meter (m<sup>2</sup>) *Gebied Eenheidsconversie*
- Meting: **Snelheid** in Meter per seconde (m/s) *Snelheid Eenheidsconversie*
- Meting: **Versnelling** in Meter/Plein Seconde (m/s²) *Versnelling Eenheidsconversie*
- Meting: Volumetrische stroomsnelheid in Kubieke meter per seconde (m<sup>3</sup>/s) *Volumetrische stroomsnelheid Eenheidsconversie*

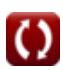

- **Abstracties van neerslag Formules**
- **Oppervlaktesnelheid en ultrasone Meting van verdamping methode voor stroommeting Formules**
- **Indirecte methoden voor stroommeting Formules**
- **Verliezen door neerslag Formules**
- **Formules**
- **Neerslag Formules**
- **Streamflow-meting Formules**

DEEL dit document gerust met je vrienden!

#### **PDF Beschikbaar in**

[English](https://www.calculatoratoz.com/PDF/Nodes/12005/Indirect-methods-of-streamflow-measurement-Formulas_en.PDF) [Spanish](https://www.calculatoratoz.com/PDF/Nodes/12005/Indirect-methods-of-streamflow-measurement-Formulas_es.PDF) [French](https://www.calculatoratoz.com/PDF/Nodes/12005/Indirect-methods-of-streamflow-measurement-Formulas_fr.PDF) [German](https://www.calculatoratoz.com/PDF/Nodes/12005/Indirect-methods-of-streamflow-measurement-Formulas_de.PDF) [Russian](https://www.calculatoratoz.com/PDF/Nodes/12005/Indirect-methods-of-streamflow-measurement-Formulas_ru.PDF) [Italian](https://www.calculatoratoz.com/PDF/Nodes/12005/Indirect-methods-of-streamflow-measurement-Formulas_it.PDF) [Portuguese](https://www.calculatoratoz.com/PDF/Nodes/12005/Indirect-methods-of-streamflow-measurement-Formulas_pt.PDF) [Polish](https://www.calculatoratoz.com/PDF/Nodes/12005/Indirect-methods-of-streamflow-measurement-Formulas_pl.PDF) [Dutch](https://www.calculatoratoz.com/PDF/Nodes/12005/Indirect-methods-of-streamflow-measurement-Formulas_nl.PDF)

*2/13/2024 | 4:48:58 AM UTC [Laat hier uw feedback achter...](https://docs.google.com/forms/d/e/1FAIpQLSf4b4wDgl-KBPJGChMJCxFlqrHvFdmw4Z8WHDP7MoWEdk8QOw/viewform?usp=pp_url&entry.1491156970=Indirecte%20methoden%20voor%20stroommeting%20Formules)*